## **İnternet Okur-Yazarlığı & Arama Motorları**

İnternet bilgi ağlarının birleşiminden oluşan bitimsiz bir yol gibidir. Herkes farklı amaçlarla kullanıyor olsa da temelde amaç bilgiye ulaşmaktır. İnternet okuryazarlığı denilince anlamamız gereken belli başlı noktalar şunlardır:

İnternet bilgi ağlarının birleşiminden oluşan bitimsiz bir yol gibidir. Herkes farklı amaçlarla kullanıyor olsa da temelde amaç bilgiye ulaşmaktır. İnternet okuryazarlığı denilince anlamamız gereken belli başlı noktalar şunlardır:

- 1. Doğru bilgiye, farklı web sitelerini karşılaştırarak ulaşmak.
- 2. İnternette karşılaşılan her bilgiye "sağlıklı bir şüphe" ve "eleştirel bir bakışla" yaklaşmak.
- 3. Güvenliğiniz için kişisel verilerinizi korumanın ve güçlü şifreler oluşturmanın önemini kavramak.
- 4. İnternette arama yaparken farklı arama motorlarını amacına uygun bir şekilde ve etkin olarak kullanmak.
- 5. İnternette olağan ve karşılaşabileceğiniz zararları, riskleri önceden bilmek.

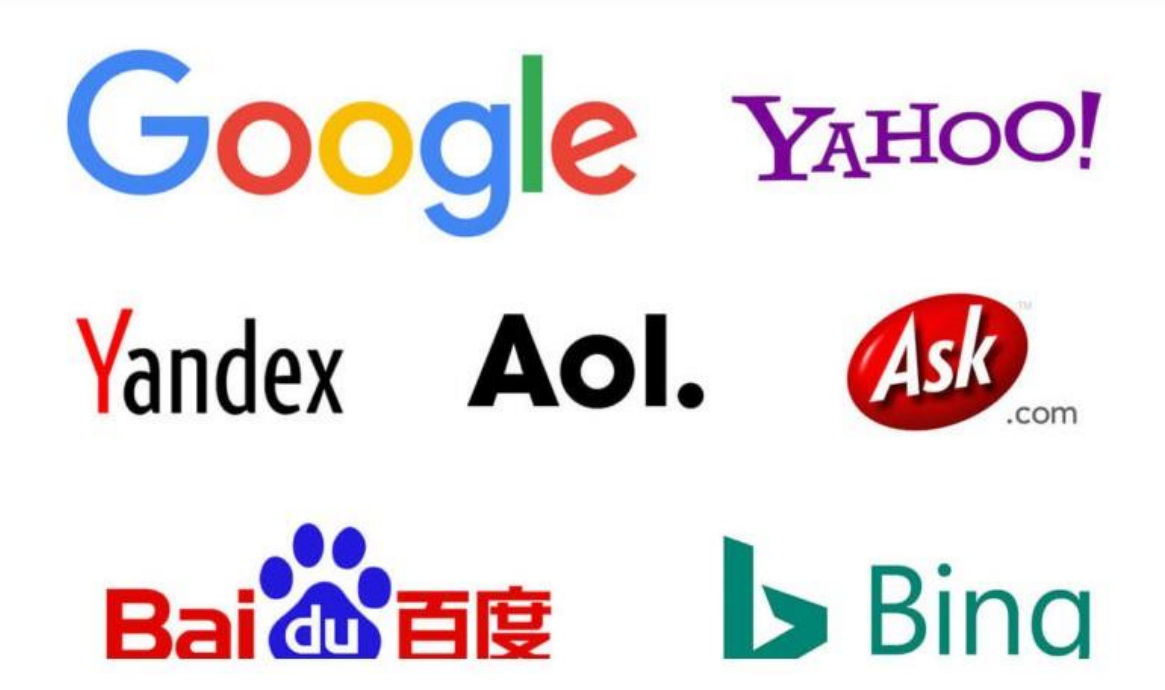

Eskiden ansiklopediler, kütüphaneler ve kitapevleri bir bilginin kaynağına ulaşmak için ideal araçlardı. Bilgi ve iletişim çağı olarak adlandırılan günümüzde ise en büyük bilgi kaynağı, internet olmaya başladı. Oysaki internet birçok bilgiye ulaşabileceğiniz eşsiz bir kaynak olmasının yanı sıra doğruyu ve yanlışı, yanıltıcı ve yönlendirici bilgiyi ayırt etmenin son derece zor olduğu bir mecradır.

Bu durum özellikle öğrenciler için geçerlidir. Öğrenciler ödevlerini internetten araştırırken en çok kullandıkları araç arama motorlarıdır. Arama motorlarında aranan kelimeler sonucu önlerine çıkan ilk sayfanın doğruluğunu veya yanlışlığını teyit etmeden karşılaştıkları ilk bilgiyi kullanabilmektedirler. Bu her zaman doğru bir yöntem olmayabilir. Çünkü arama motorları belirli bir algoritma yapısında çalışır ve her zaman doğru ve güvenilir bilgiyi üst sıralarda göstermez. İnternette aranan her bilginin bir karşılığı olduğu sonucu doğru bir yaklaşım tarzı değildir.

## Bunun için;

- Öncelikle erişilen bilgi kaynağının ve ilgili web sitesinin kurumsal yapılara ait web siteleri olup olmadığının; değilse ilgili sayfanın iletişim ve hakkımızda bölümlerinin incelenmesi gerekir.
- Ücretsiz erişilen verilerden ve hizmetlerden her zaman şüphe duyulmalıdır.
- Bilgiye en az 3 farklı kaynaktan ulaşarak, doğruluğu teyit edilmelidir.
- Günümüz ansiklopedilerine elektronik ortamlarda da artık erişilebilmekte ve faydalanılmaktadır. Ayrıca birçok elektronik ve akademik veri tabanına çeşitli üyelikler aracılığıyla ulaşmak da mümkündür.
- Özellikle akademik çalışmalarda bulunanlar, Google'un Arama Motoru hizmeti yerine Google Scholar (**[scholar.google.com](https://scholar.google.com.tr/)**) hizmetini kullanabilirler. Yine açık kaynak kitaplar için **[books.google.com](https://books.google.com/?hl=tr)** kullanılabilir.

## **Etkin Arama Yapmanın Püf Noktaları**

- 1. İyi bir arama yapmak için sadeleştirilmiş başlıklar veya ifadeler kullanmalısınız.
- 2. Aranılan kelimeyi veya konuyu açıklamayınız. Aramanızı kısa tutunuz. Kelimenin sonunda ekler varsa kaldırınız.
- 3. Büyük küçük harf hassasiyeti yoktur. İster büyük, ister küçük harf kullanın, otomatik olarak küçük harf olarak algılanacaktır.
- 4. Uzun uzun cümleler şeklinde arama yapmayınız. Sadece gerekli olan anahtar kelimelerle arama yapınız.
- 5. Arama belirli bir site içerisinde ve belirli bir dosya tipi için yapılmak isteniyorsa özel arama teknikleri kullanılmalıdır.

Örneğin **[guvenliweb.org.tr](https://www.guvenliweb.org.tr/)** sayfası içinde, pdf uzantılı dosyaları bulmak için site:guvenliweb.org.tr filetype:pdf şeklinde arama yapabilirsiniz.

1. Çift tırnak için yapacağınız aramalar sadece o aramaya özel sonuçları getirir. Mesela ("bugün benim doğum günüm") parantez içinde yapacağınız bu arama 4 ayrı kelimeyi tek tek değil de direk o cümle öbeğindeki arama sonuçlarını size listeleyecektir.

- 2. Anahtar kelimelerden listelenmesini istemediğiniz kelimelerin başına "-" işaretini koyarsanız, aramanızda o kelime otomatik olarak listelenmeyecektir. Birden fazla anlamı olan kelimeler için bu yöntemi kullanabilirsiniz.
- 3. Aramanız içinde mutlaka geçmesini istediğiniz kelimelerin başına "+" işareti koyabilirsiniz.
- 4. Arama motorları, çoğu zaman basit soruları cevaplandırabilmektedirler.

Bunlara bazı örnekler verecek olursak, arama kısmında yapacağınız 6+4\*3 matematiksel işlemi sonucunda Google size 18 sonucunu verecektir. Örneğin time:izmir, weather:İstanbul, 1 dolar kaç tl, gibi aramalar sizi sonuçlara yönlendirecektir.

Arama motorları tek başına internetteki tüm bilgiye ulaşmanızı sağlayamaz. Bunun için olabildiğince işinize yaracak, güvendiğiniz web sayfalarını, eğitsel içeriklerini ve bilgi kaynaklarını araştırmayı, bu sayfalara ulaştıktan sonra ise "sık kullanılanlar" aracılığı ile web tarayıcınıza kaydetmenizi öneririz. Ayrıca arama motorlarını kullanırken tek bir arama motoruna bağlı kalmadan farklı arama motorlarını da (Yandex, DuckDuckGo, Bing vb.) kullanarak aradığınız bilgiye ulaşmanızı öneririz.

İnterneti sadece bilgi almak için değil, bilgiyi üretmek ve bu bilgiyi paylaşmak amaçlı da kullanmalıyız. Çünkü ülkemizde pozitif içerik ihtiyacı her geçen gün artmaktadır. Kurumların çevrimiçi itibarı hususunda da büyük önem teşkil eden bu ihtiyaç aynı zamanda internetin risklerine ve bilinçsiz kullanıma karşı alınabilecek en iyi korunma yöntemlerden biridir. Üretilen bu bilgileri çevrimiçi ortama sunulurken de bilginin doğruluğu, güvenilirliği ve telif hakları gibi hususlara dikkat edilmelidir.

"Medya okuryazarlığı ve siber vatandaşlık" konulu aşağıdaki videoyu izlemenizi tavsiye ederiz:

## **<https://www.youtube.com/watch?v=hvTRx8mElYI&t=1s>**

Kaynakça : https://www.guvenliweb.org.tr/dokuman-detay/internet-okur-yazarligi-aramamotorlari